# MIDI Normalizer License Code & Keygen Free Download PC/Windows [Updated-2022]

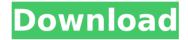

### **MIDI Normalizer Serial Number Full Torrent**

MIDI Normalizer Free is a new software program which can help you to process MIDI files, and check their status. Besides, it can organize files in a way that you can guickly find tracks, set up channel preferences and mute tracks. The installation process is straightforward, however, it is not possible to install MIDI files on Windows XP or earlier. Once it is installed, the user interface is composed of a panel to list all the MIDI files in the current folder. You can then view these items, edit their name and status using the built-in file manager. It is possible to select many things on the displayed MIDI tracks, such as tracks, keys, tracks, channels and also export MIDI files. You can also add the remaining shortcuts to the new path, change audio settings and configure MIDI Normalizer Free. This software displays the audio meter and the pitch of the selected MIDI file. When it comes to storage, the user can add files and whole folders, using the integrated file manager, which can be switched between files and folders. You can also import or export MIDI files to or from a WAV file. This is just a little program which is easy to use, with a user-friendly environment and a rather basic interface. Its only shortcoming is that you cannot import/export MP3 files, since it only supports MIDI files at the moment. MIDI Normalizer Free Latest Version: Is a new

software program which can help you to analyse MIDI files. Besides, you can create a playlist, edit song settings, edit lyrics and find missing files in case of conversion errors. It is not possible to install MIDI files on Windows XP or earlier versions. The installation process is straightforward, however, it is not possible to install MIDI files on Windows XP or earlier versions. Once it is installed, the interface is comprised of a panel to list the MIDI files in the current directory. You can then see these items, edit their name and status using the built-in file manager. It is possible to select many things on the displayed MIDI tracks, such as tracks, keys, tracks, channels and also export MIDI files. This software displays the audio meter and the pitch of the selected MIDI file. When it comes to storage, the user can add files and whole folders, using the integrated file manager, which can be switched between files and folders. You can also import or export MIDI files to or from a WAV file. This is just a little

### MIDI Normalizer Crack+ [Updated]

CyberLink Unify is a utility to be used for unifying files and folders into a single file. It is meant to make an owner's files more organized and convenient to access, but it has another powerful feature, that is to boost up the transfer rate by using the same transfer protocols used by the download programs. CyberLink Unify Installation It is easy to install and use. It requires a minimum system requirement of Windows XP and Vista. To begin with, the trial version can be downloaded for free. You will be taken to a page, where you will have the opportunity to select the type of operating system, file and folder size, and the partition type and resolution, among other options. After filling up the first form, you will be given the opportunity to add a serial number to be able to download the full version. The whole process of downloading an application can take anywhere between a few seconds to several hours, depending on your Internet connection and your system's speed. It is a good idea to keep your computer connected to a reliable Internet source, especially at the time of downloading, but it will be instant to do so. Features CyberLink Unify Features Let's have a look at the Unify program's features and functions. To make a point that we're not writing an encyclopedia here, we're just providing a brief description on each of the items from the software's main panel: Start/Stop the transfer - Allows you to start/stop the transfer of files and folders from the folder with your desktop icon.

Task Manager – A program that allows you to see all the currently running programs, including the one which is downloading or uploading files and folders. Copy Filename to Clipboard – A feature which allows you to copy the file's name to your clipboard and use it in your Word Processor, Notepad or similar software. Duplicate – Duplicate a file or folder and save them into a new folder or other location on your computer. Create New Folder – Creates a new folder in the desktop or in another location. Create New Directory – Creates a new directory in the desktop or in another location. Accessing The CyberLink Unify Features The Unify program has a simple and clean user interface with an easy navigation mechanism. The control panel is made of two tabs: Options and aa67ecbc25

### **MIDI Normalizer [Latest]**

This is a small, yet powerful software program for processing MIDI files. It can be used in order to get rid of any data loss, realign some notes and convert MIDI files to MP3 for mobile devices. Features: - Import all MIDI files from the hard drive or storage device (USB, NAS, FTP, SMB...) as well as take a screenshot of the track. -It is possible to detect the track name, the type of the file and its copyright. - Edit from several standpoints, such as volume, velocity, automation, key, pitch and play mode. - Several different file formats can be saved. - It is possible to choose the display mode (hex, waveform, linear or time). - Display item-level information in the main window, track numbers, bar length and velocity. - Recordings can be played back from the hard drive, while properties (track name, length, bar values...) can be saved to a TXT file. - Lyrics can be added to the log, as well as an auto-generated track sheet. - Controls audio settings - Search for additional MIDI files in every folder, along with delete, extract and close all. - Search for additional MIDI files in every folder, along with delete, extract and close all. -Ouick and easy access to different helpful tips and Help contents, - Opens the Help contents from the main menu of the application. - Remove all files from the selected folder, including hidden items. - Internal help window. - Integration with the Windows search function. - Apply batch file operations to every selected item. - Create a list of every uploaded MIDI file, in order to be able to access them from the main menu. - Load an existing list to compare and export it to TXT or CSV format, - Consolidate all MIDI files to a single folder, delete its content and import it back into the list of items. - Convert MIDI files to MP3 files for mobile devices. -Normalize the maximum amount of MIDI files. - Compress the files using different codecs. - Set the compression quality. - Define the minimum and maximum bitrate values. - Auto-mute individual channels. - Lyrics support. - Printing of the log files. - Highlight bars, beats and ticks, in order to be able to keep track of them. - Available for Windows XP.

#### What's New In MIDI Normalizer?

With Regard to This Software:- The prices according to the need of different fields.- This software includes features like Can save and restore settings as default. Automatic backup for the future use.. Registration is necessary to use the software in best way.- Registration process is just one time process and now you have to register again and again. This tool is suitable to reduce, normalize and even compress Midi files. You are also able to convert your tracks to audio for further processing Some of the Important features are:- Open files from any folder, manage multiple files and re-order them easily. - Drag and drop technique, for the purpose of editing multiple files - Inbuilt file browser for browsing of files -Designed interface, easy to access all necessary features - View files in the main window, their path, name and copyright message - It is also possible to view the software's settings from the main menu - A new window displays the volume and velocity values - It also displays the track name and helps to set the track name -If your files are compressed, it automatically decompresses them MIDI Normalizer is a freeware software tool that was originally developed by MentimidUsoft. You can download this software for free at Diziosoftware. How To Install MIDI Normalizer Software For Windows:- You can also visit the software installer page to learn installation instructions. MIDI Normalizer Crack Activation Keys:-3F3FFD39-724D-4F8D-9C2F-5A9E4EC4F9A3 3D69476E-6160-4E3F-8FA9-C9E1B53CF18A B9E16DD9-6F0F-4988-97B3-A1D4B9B4AF77 F8A9C8A6-D0A6-4AAC-BB9A-D47B40D75B11 D76E9707-5052-4612-A1F3-6963F29A4D33 C5B2A089-6877-467F-AFB7-7CCCBA28D229 B0C40C26-2CAC-4D09-A

## **System Requirements:**

Minimum: OS: Windows XP 64-bit or Windows 7 32-bit, 64-bit Processor: Intel(R) Core(TM) i5-2500 3.3GHz or AMD equivalent Memory: 4GB RAM Graphics: NVIDIA

GeForce GTX 670, AMD Radeon HD 7850 or equivalent DirectX: Version 11 Storage: 12GB available space Network: Broadband Internet connection

Recommended: OS: Windows 8, 8.1 or Windows 10 64-bit

https://studiolegalefiorucci.it/2022/07/11/learn-chinese-crack-torrent-latest/

http://nineteeneightzero.com/auto-dialer-pro-crack-free-latest/

http://yorunoteiou.com/?p=568812

https://knoxvilledirtdigest.com/wp-

content/uploads/2022/07/NetXplorer License Key WinMac 2022Latest.pdf

http://topgiftsforgirls.com/?p=17984

http://findmallorca.com/hexamail-vault-product-key-full-april-2022/

https://melaniegraceglobal.com/wp-content/uploads/2022/07/CrvptoIRC Crack Li

cense Key Full Download WinMac Updated 2022.pdf

http://www.chandabags.com/wp-

content/uploads/2022/07/STAF\_\_Crack\_Free\_Download.pdf

http://dichvuhoicuoi.com/wp-

content/uploads/2022/07/Softpedia Wallpaper Pack.pdf

https://www.boostcanada.io/wp-

content/uploads/2022/07/CommFort\_Crack\_X64.pdf

https://marcsaugames.com/2022/07/11/sysygy-image-viewer-crack-activation-

code-with-keygen-for-pc/

http://shalamonduke.com/?p=49961

https://theblinkapp.com/sonoris-ddp-creator-crack-full-version-mac-win-2022/

https://derevoblog.ru/post/17066

https://mugnii.com/wp-content/uploads/2022/07/memhack.pdf

https://exatasolucoes.net/wp-content/uploads/2022/07/dawasha.pdf

https://xtc-hair.com/portable-iauntepe-0-3-0-crack-free-3264bit/

https://stepmomson.com/wp-content/uploads/2022/07/BootSaver.pdf

http://fokusparlemen.id/?p=28996

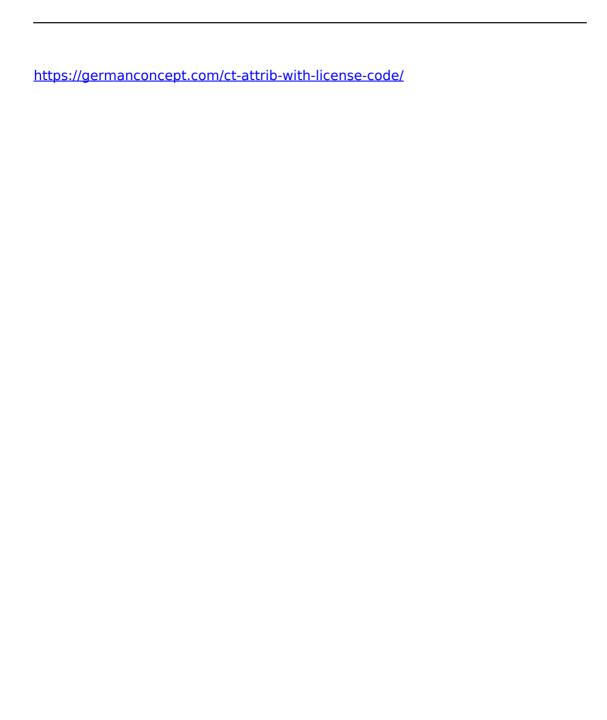